#### Муниципальное бюджетное общеобразовательное учреждение гимназия №2

PACCMOTPEHO: на заседании МО протокол №1 от «28» августа 2023 г. руководитель МО BLO.H. Шевчук

СОГЛАСОВАНО: заместитель директора по УВР от «29» августа 2023 г.

mo Т.Г.Рябенко

УТВЕРЖДАЮ: Директор МБОУ Гимназии № 2 OF CHWaBLYCTa 2023 r. **MBQ ИВ.** Лемешева By Month No

# РАБОЧАЯ ПРОГРАММА

«Информашка» (название предмета, курса)

для 3 а, б, в класса

Какора М.Н. Педагог дополнительного образования учебный год 2023-2024 г.

**Курс:** дополнительного образования «Информашка»

**Направление:** коммуникативно-познавательное

**Год обучения:** 1

**Класс: 3**

**Кол-во часов**: 34 ч.

**В год:** 34 ч., **в неделю** - 1 час.

**Тип программы:** авторская составленная на основе учебника «Информатика. 3 класс» учебник в 2 ч. / А. В. Могилев, В. Н. Могилева, М. С. Цветкова. — М. БИНОМ. Лаборатория знаний, 2020. **Составитель:** Какора М.Н.

#### **Пояснительная записка**

Рабочая программа к курсу «Информашка» составлена в соответствии с требованиями Федерального государственного образовательного стандарта начального общего образования, на основе программы развития познавательных способностей учащихся младших классов на основе учебника «Информатика. 3 класс» для 2-4 классов Могилева А.В. (Информатика. 3 класс: учебник: в 2 ч./А. В. Могилев, В. Н. Могилева, М. С. Цветкова. — М.: БИНОМ. Лаборатория знаний, 2020).

Основной целью пропедевтического курса информатики «Информашка» является развитие мыслительных и коммуникативных навыков ребенка, приобретение навыков работы на ПК. В процессе обучения в начальной школе изучаются некоторые вопросы из разделов теоретической и прикладной информатики без компьютера с целью подготовки к ознакомлению с теоретическими основами информатики, развития логического мышления. В задачи пропедевтического курса информатики целесообразно включать приобретение навыков и умений анализировать любые объекты и системы из окружающей нас действительности.

#### **Цель курса:**

овладение трудовыми умениями и навыками при работе на компьютере, опытом практической деятельности по созданию информационных объектов, полезных для человека и общества, способами планирования и организации созидательной деятельности на компьютере, умениями использовать компьютерную технику для работы с информацией.

#### **Задачи курса:**

- начальное освоение инструментальных компьютерных сред для работы с информацией разного вида (схемы предметов, сочетания различных видов информации в одном информационном объекте);
- создание завершённых проектов с использованием освоенных инструментальных компьютерных сред.

### **Место курса в образовательном процессе**

Программа реализуется в рамках внеурочной деятельности. Занятия курса проводятся с учащимися 3 класса 1 раз в неделю, всего 34 учебных часа.

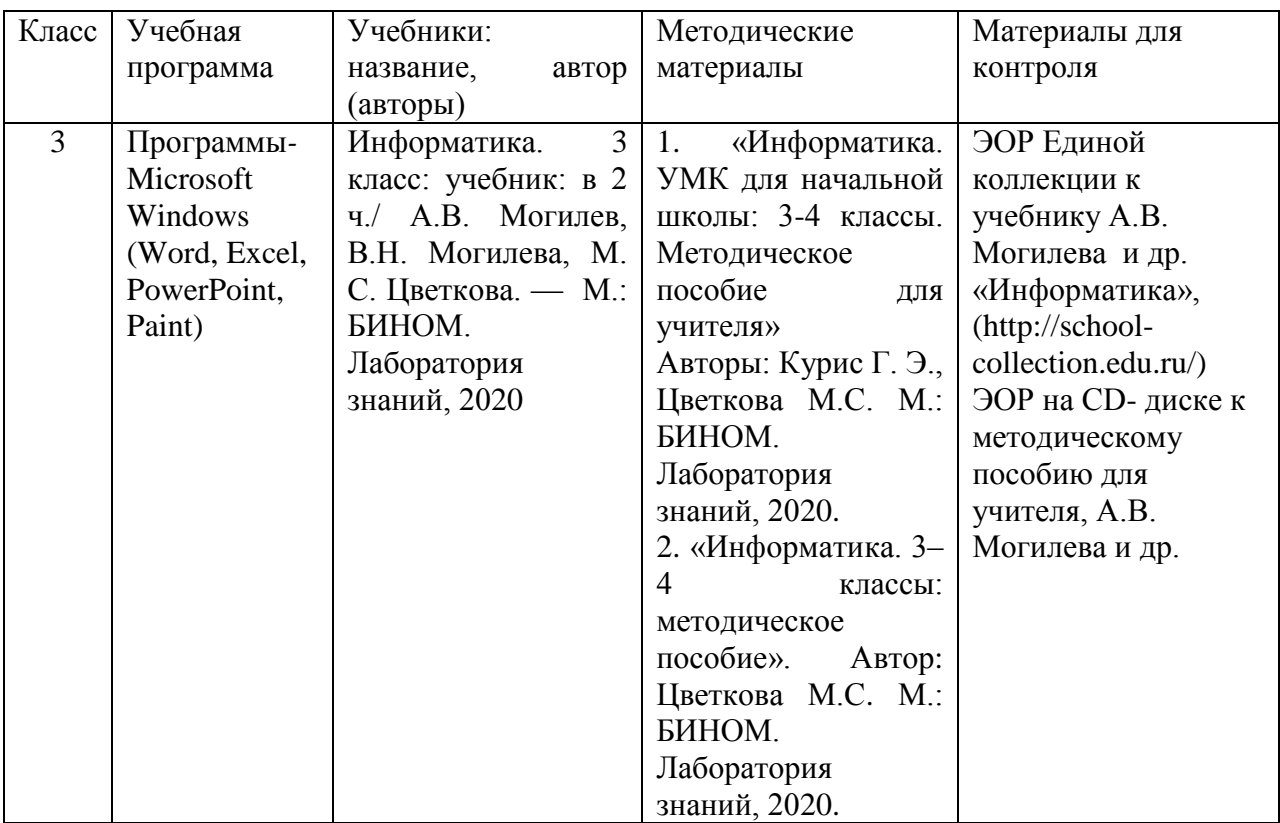

#### **Учебно-методическое обеспечение образовательного процесса**

#### **Содержание учебного курса**

#### **Раздел 1. Основы компьютерной грамотности**

Техника безопасности на занятиях кружка. Знакомство с устройством компьютера. Правила жизни людей в мире информации. Оргтехника. Различные способы передачи информации (буква, пиктограмма, иероглиф, рисунок).

#### **Раздел 2. Работа в текстовом редакторе MS Word**

Создание текстового документа. Способы редактирования текста. Редактирование текста: выделение текста, копирование и перемещение текста. Оформление текста: применение шрифтов и их атрибутов. Оформление текста: выделение текста цветом. Проверка орфографии и грамматики. Использование элементов рисования (автофигуры, рисунки, клипы). Использование элементов рисования (надписи WordArt). Создание мини-проекта «Поздравительная открытка «С днем рождения». Работа с таблицами: создание таблиц, ввод текста, форматирование текста, изменение направления текста. Форматирование таблиц: добавление границ и заливки. Создание проекта «Расписание уроков».

#### **Раздел 3. Работа с графическим редактором MS Paint**

Работа с графическим редактором Paint. Создание мини-проекта «Поздравительная открытка «С Новым годом». Редактирование объектов. Обращение цвета. Конструирование. Создание мини-проекта «Волшебницазима». Создание мини-проекта «Поздравительная открытка «День защитника Отечества».

#### **Раздел 4. Работа с табличным редактором MS Excel**

Особенности представления в информации в табличном редакторе MS Excel. Создание таблиц. Вычисление с помощью формул. Создание линейных и столбчатых диаграмм. Форматирование. Создание круговых диаграмм. Форматирование. Использование автоввода данных. Форматирование ячеек. Создание мини-проекта «Наблюдения за погодой».

#### **Раздел 5. Работа в программе MS PowerPoint**

Особенности представления в информации в программе MS PowerPoint. Создание слайдов. Макет. Форматирование объектов. Настройка анимации. Дизайн. Создание творческих мини-проектов в среде MS PowerPoint. Создание творческих мини-проектов в среде MS PowerPoint. Защита мини-проектов.

#### **Планируемые результаты освоения учебного курса Личностные результаты**:

- способность и готовность к принятию ценностей здорового образа жизни за счет знания основных гигиенических, эргономических и технических условий безопасной эксплуатации средств ИКТ;
- выполнять компенсирующие физические упражнения (минизарядку);
- формирование ответственного отношения к учению, готовности и способности обучающихся к саморазвитию и самообразованию на основе мотивации к обучению и познанию;
- формирование целостного мировоззрения, соответствующего современному уровню развития науки и общественной практики;
- развитие осознанного и ответственного отношения к собственным поступкам;
- формирование коммуникативной компетентности в процессе образовательной, учебно-исследовательской, творческой и других видов деятельности.
- наличие представлений об информации и программных средствах как важнейших стратегических ресурсах развития личности;
- понимание роли информационных процессов в современном мире;
- способность увязать учебное содержание с собственным жизненным опытом, понять значимость подготовки в области информатики и ИКТ в условиях развития информационного общества;
- готовность к повышению своего образовательного уровня и продолжению обучения с использованием средств и методов информатики и ИКТ.

#### **Метапредметные результаты:**

- организовывать систему папок для хранения собственной информации в компьютере;
- создавать изображения, пользуясь графическими возможностями компьютера;
- составлять новое изображение из готовых фрагментов (аппликация);
- проектировать несложные объекты и процессы реального мира, своей собственной деятельности и деятельности группы;
- моделировать объекты и процессы реального мира;
- владеть компьютерным письмом на русском языке;
- набирать текст на родном языке;
- набирать текст на иностранном языке, использовать экранный перевод отдельных слов;
- пользоваться основными функциями стандартного текстового редактора, следовать основным правилам оформления текста;
- использовать полуавтоматический орфографический контроль;
- использовать, добавлять и удалять ссылки в сообщениях разного вида;
- готовить и проводить презентацию перед небольшой аудиторией: создавать план презентации, выбирать аудиовизуальную поддержку, писать пояснения и тезисы для презентации.

#### **Предметные результаты:**

По окончании обучения учащиеся должны демонстрировать сформированные умения и навыки работы с информацией и применять их в практической деятельности и повседневной жизни. Ожидается, что в результате освоения общих навыков работы с информацией учащиеся будут уметь:

- представлять информацию в табличной форме, в виде схем;
- создавать свои источники информации информационные проекты (сообщения, небольшие сочинения, графические работы);
- создавать и преобразовывать информацию, представленную в виде текста, таблиц, рисунков;
- владеть основами компьютерной грамотности;
- использовать на практике полученные знания в виде докладов, программ, решать поставленные задачи;
- готовить к защите и защищать небольшие проекты по заданной теме; Ученик *получит возможность*:
- уметь применять текстовый редактор для набора, редактирования и форматирования простейших текстов;
- уметь применять простейший графический редактор для создания и редактирования рисунков;
- знать о требованиях к организации компьютерного рабочего места, соблюдать требования безопасности и гигиены в работе со средствами ИКТ.

## **Календарно – тематическое планирование**

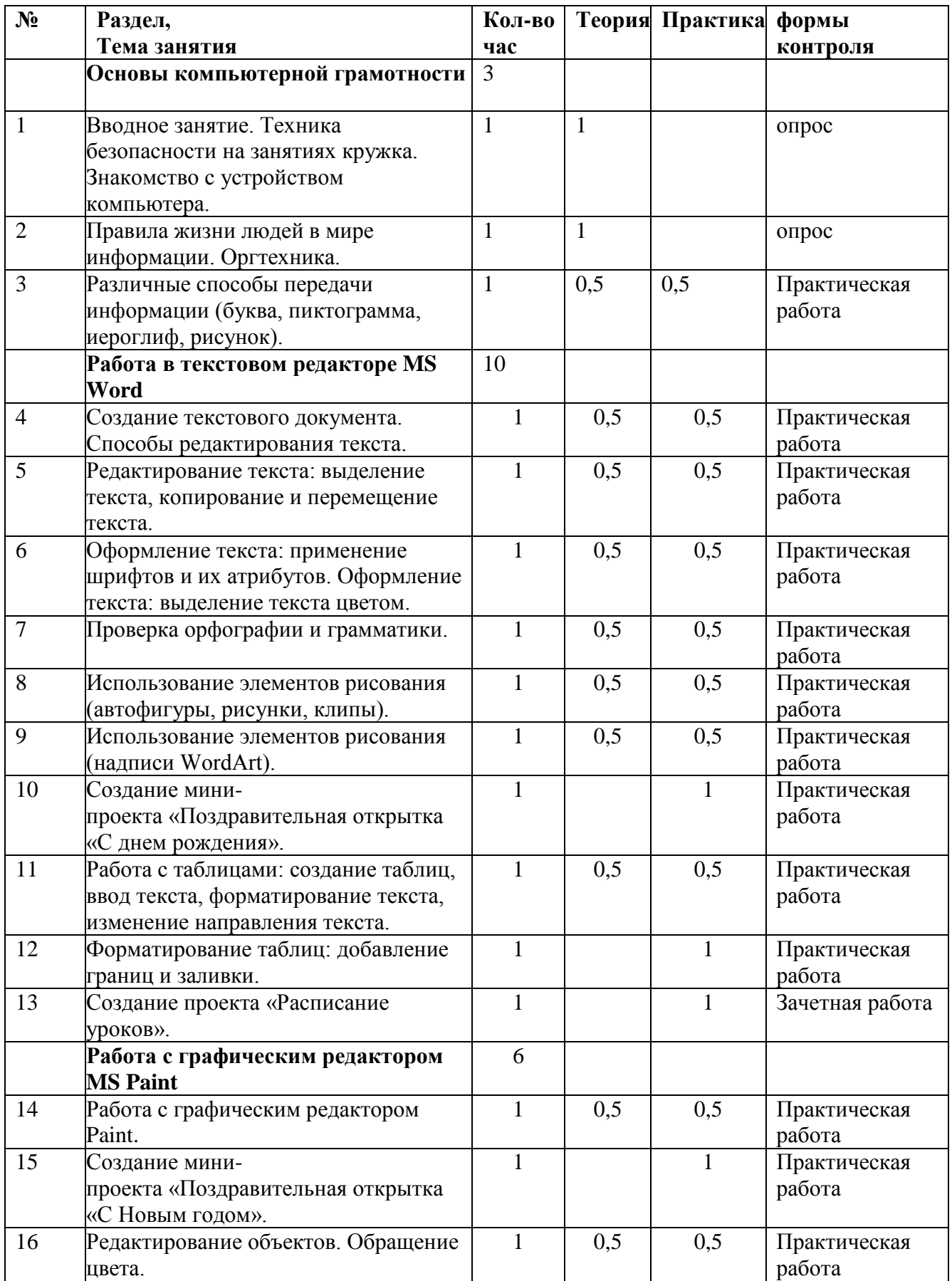

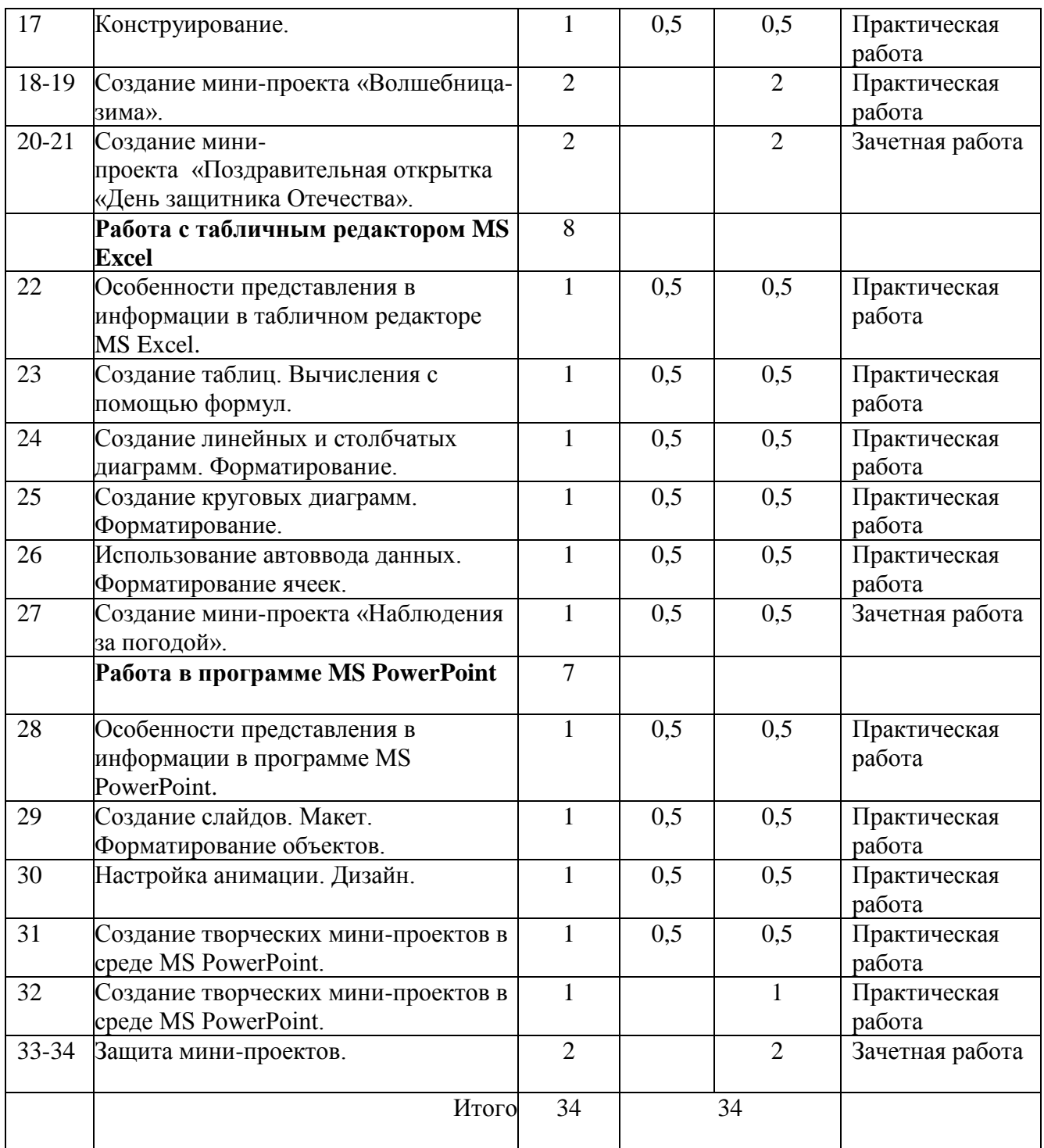